#### **RENCANA PELAKSANAAN PEMBELAJARAN (RPP)**

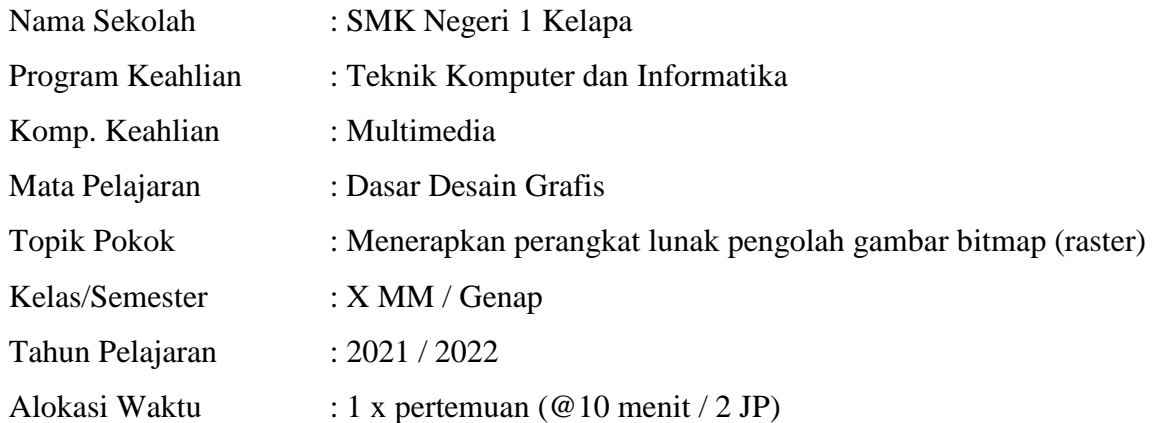

#### **A. Kompetensi Inti**

- KI 1. Menghargai dan menghayati ajaran agama yang dianutnya
- KI 2. Menghargai dan menghayati perilaku jujur, disiplin, tanggungjawab, peduli (toleransi, gotong royong), santun, percaya diri, dalam berinteraksi secara efektif dengan lingkungan sosial dan alam dalam jangkauan pergaulan dan keberadaannya.
- KI. 3. Memahami, menerapkan, menganalisis, dan mengevaluasi tentang pengetahuan faktual, konseptual, operasional dasar, dan metakognitif sesuai dengan bidang dan lingkup kerja Multimedia pada tingkat teknis, spesifik, detil, dan kompleks, berkenaan dengan ilmu pengetahuan, teknologi, seni, budaya, dan humaniora dalam konteks pengembangan potensi diri sebagai bagian dari keluarga, sekolah, dunia kerja, warga masyarakat nasional, regional, dan internasional.
- KI. 4. Melaksanakan tugas spesifik, dengan menggunakan alat, informasi, dan prosedur kerja yang lazim dilakukan serta menyelesaikan masalah sederhana sesuai dengan bidang dan lingkup kerja Teknik Komputer dan Informatika. Menampilkan kinerja mandiri dengan mutu dan kuantitas yang terukur sesuai dengan standar kompetensi kerja. Menunjukkan keterampilan menalar, mengolah, dan menyaji secara efektif, kreatif, produktif, kritis, mandiri, kolaboratif, komunikatif, dan solutif dalam ranah abstrak terkait dengan pengembangan dari yang dipelajarinya di sekolah, serta mampu melaksanakan tugas spesifik dibawah pengawasan langsung. Menunjukkan keterampilan mempersepsi, kesiapan, meniru, membiasakan gerak mahir, menjadikan gerak alami, sampai dengan tindakan orisinal dalam ranah konkret terkait dengan pengembangan dari yang dipelajarinya di sekolah, serta mampu melaksanakan tugas spesifik dibawah pengawasan langsung.

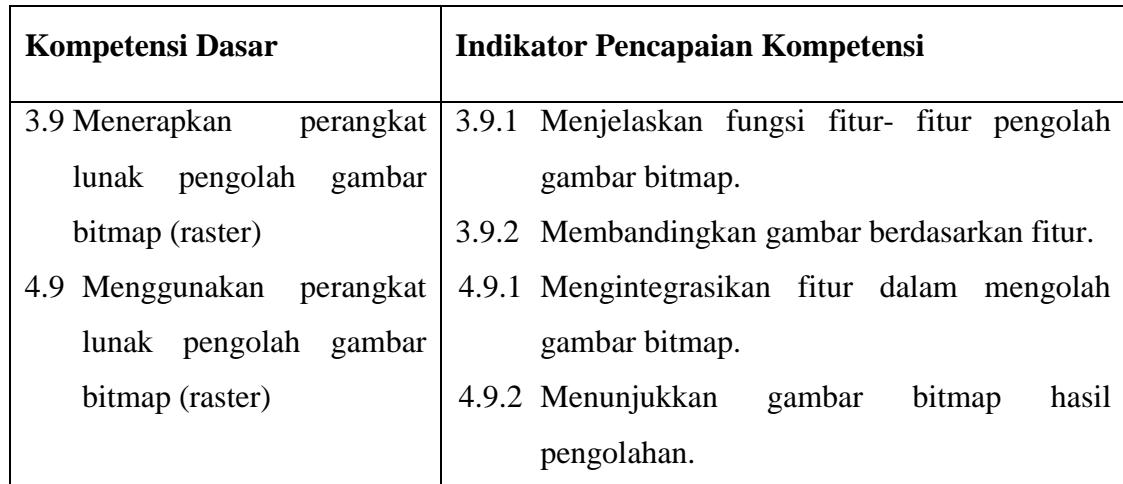

#### **B. Kompetensi Dasar dan Indikator Pencapaian Kompetensi**

#### **C. Tujuan Pembelajaran**

- **1.** Melalui kegiatan mengamati presentasi dari pendidik dan video peserta didik mampu menjelaskan menjelaskan fungsi fitur-fitur pengolah gambar bitmap menggunakan adhobe photoshop dengan tepat.
- **2.** Melalui kegiatan mengamati demonstrasi pendidik, peserta didik mampu membandingkan gambar berdasarkan fitur pada adhobe photoshop dengan baik
- **3.** Melalui kegiatan praktik, Peserta didik dapat mengintegrasikan fitur dalam mengolah gambar bitmap dengan baik.
- **4.** Melalui kegiatan praktik, peserta didik mampu menunjukan gambar bitmap hasil pengolahan yaitu menunjukan hasil gambar pas foto dengan baik.

#### **D. Materi Pembelajaran**

- 1. fitur- fitur pengolah gambar bitmap.
- 2. Langkah-langkah membuat pas foto dengan aplikasi Photoshop

#### **E. Pendekatan, Model, dan Metode Pembelajaran**

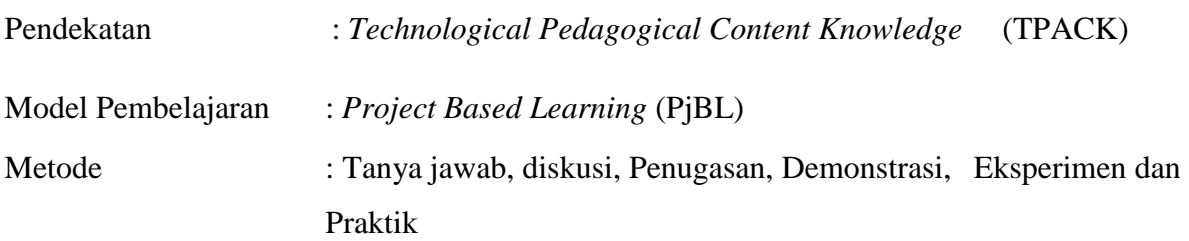

## **F. Alat, Media dan Bahan Pembelajaran**

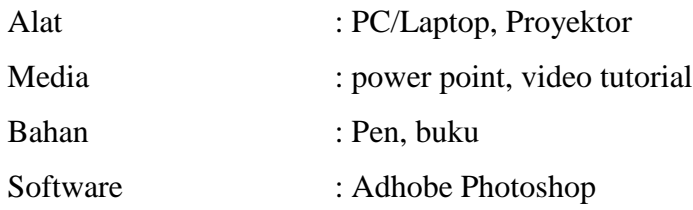

# **G. Sumber Belajar**

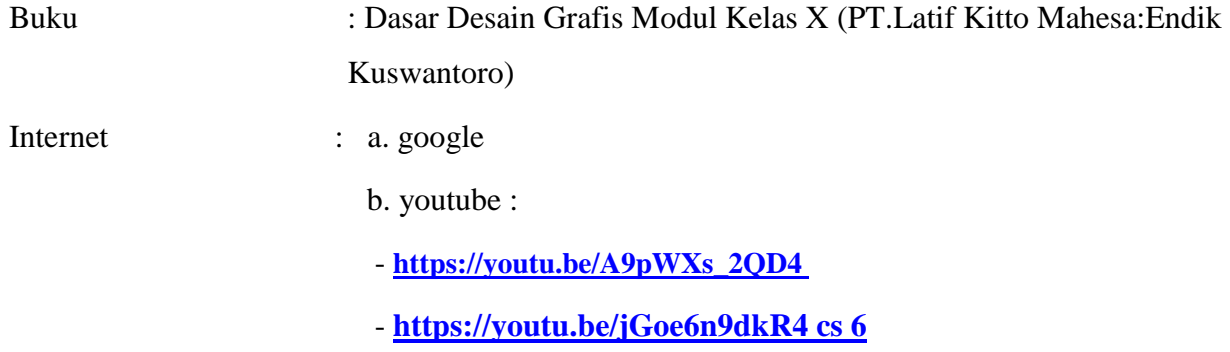

Modul bahan ajar dasar desain grafis

## **H.KegiatanPembelajaran**

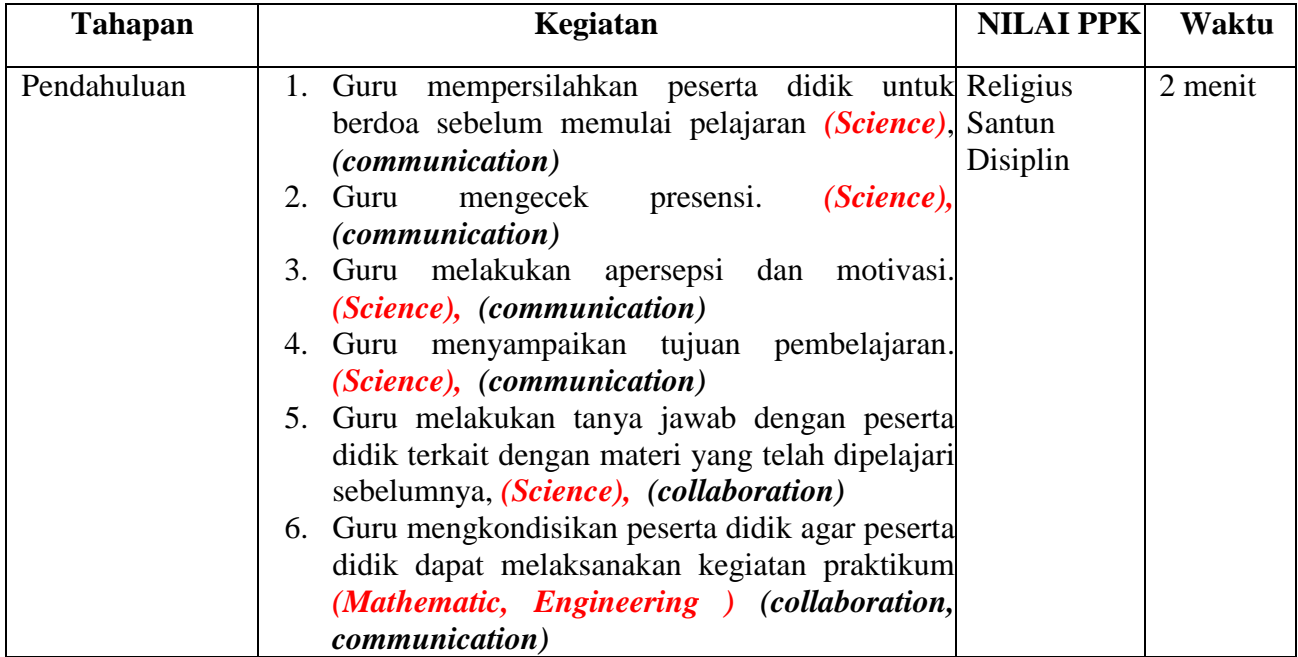

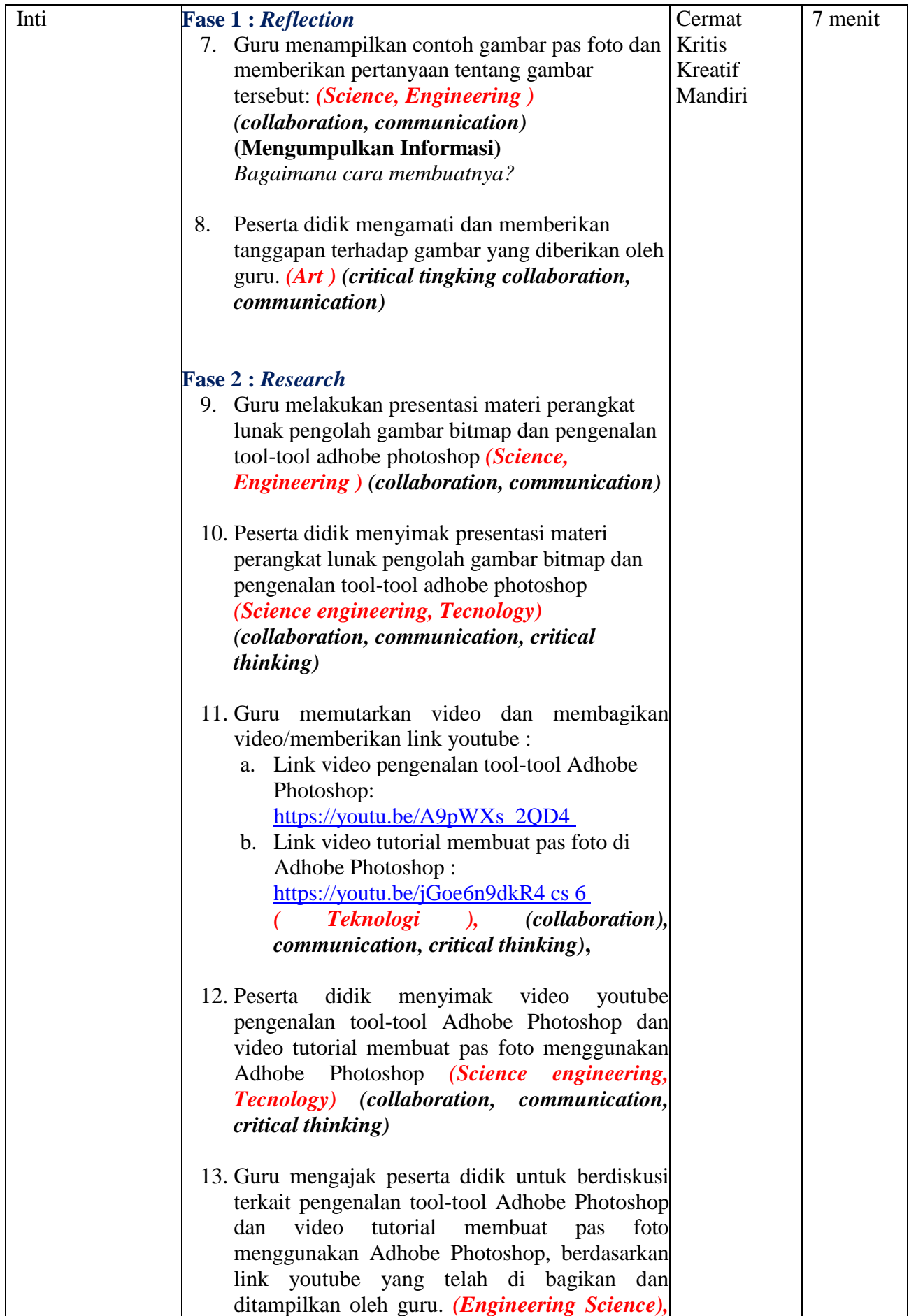

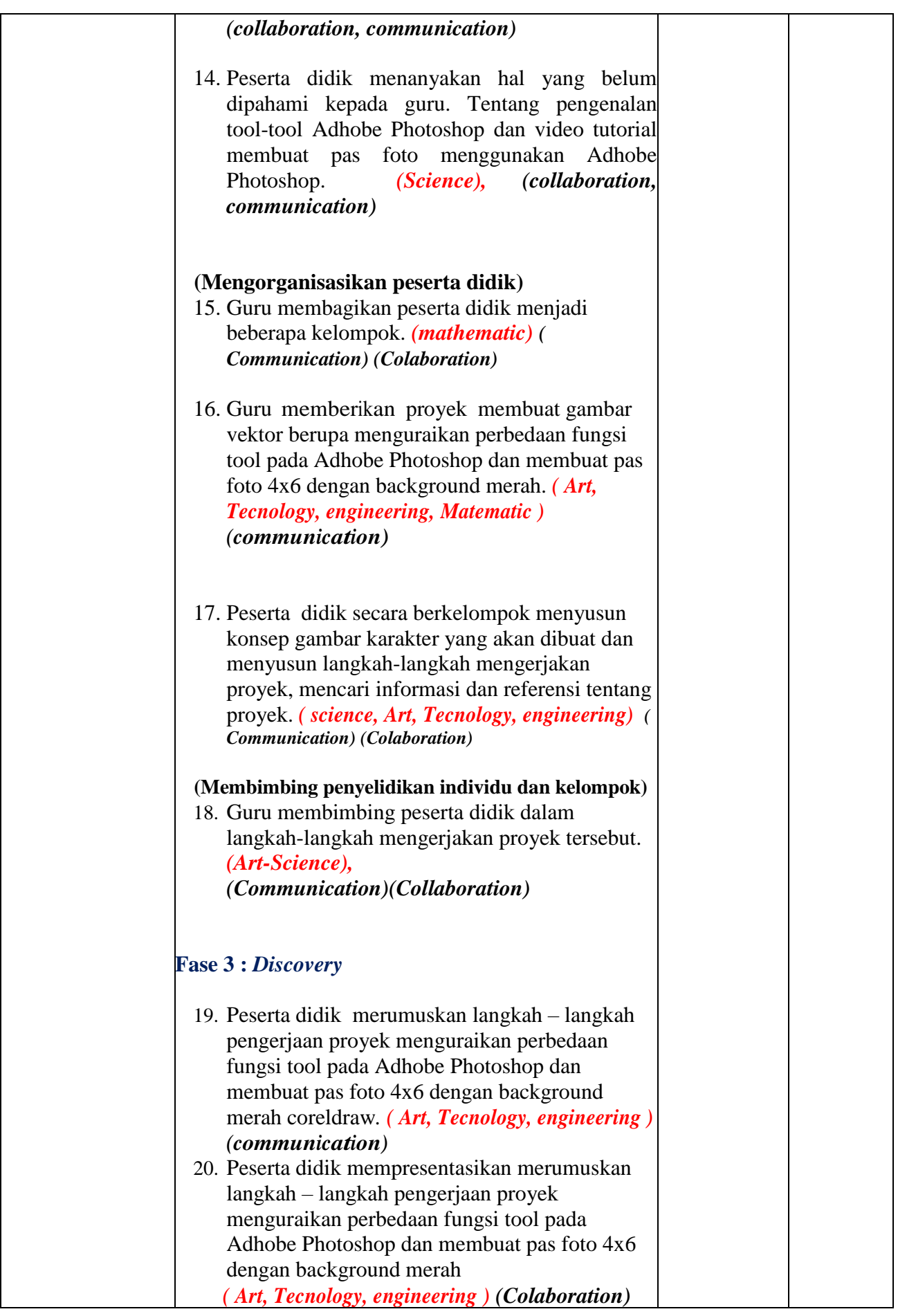

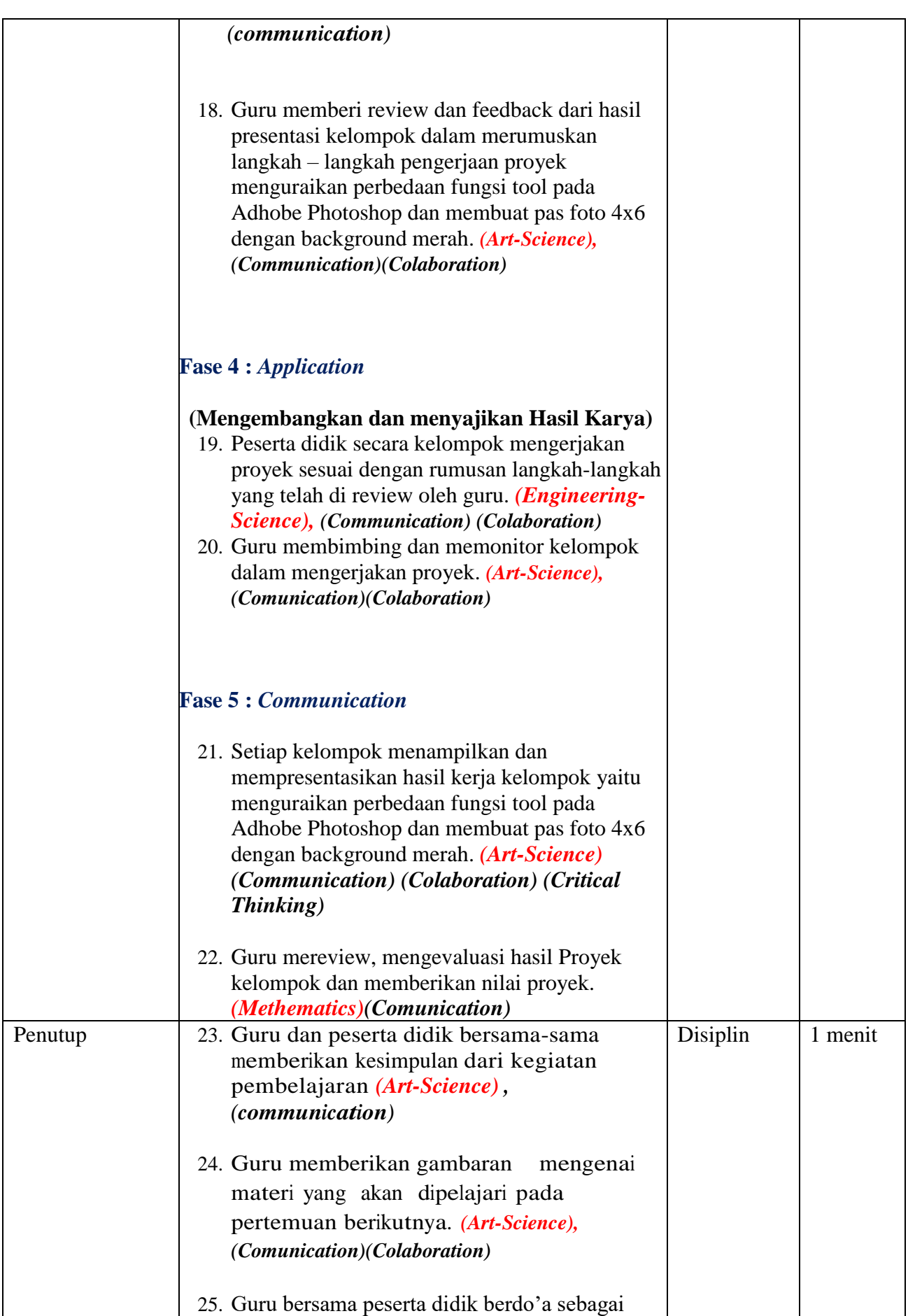

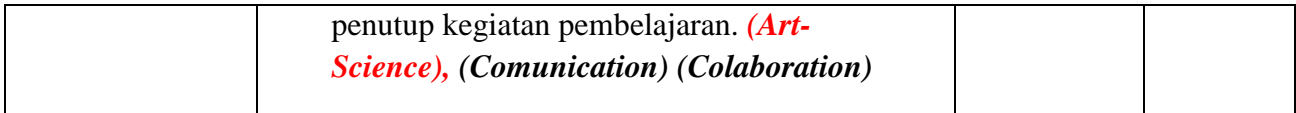

### **I. Penilaian Pembelajaran**

- Penilaian sikap (Terlampir LKPD)
- Penilaian pengetahuan (Terlampir LKPD)
- Penilaian keterampilan (Terlampir LKPD)

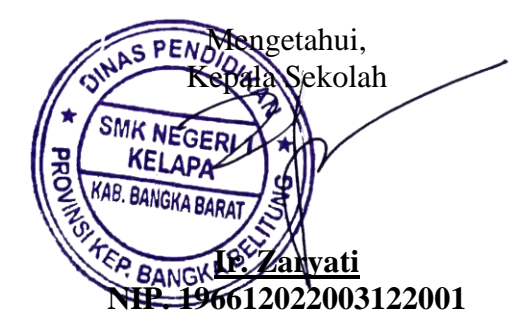

Kelapa, 06 Januari 2022 Guru Mapel

**Wahyudi, S. Kom. NIP. 198504172011011002**